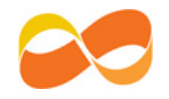

## **Parents' Guide for Booking Appointments**

## Browse to https://corbytechnicalschool.parentseveningsystem.co.uk/

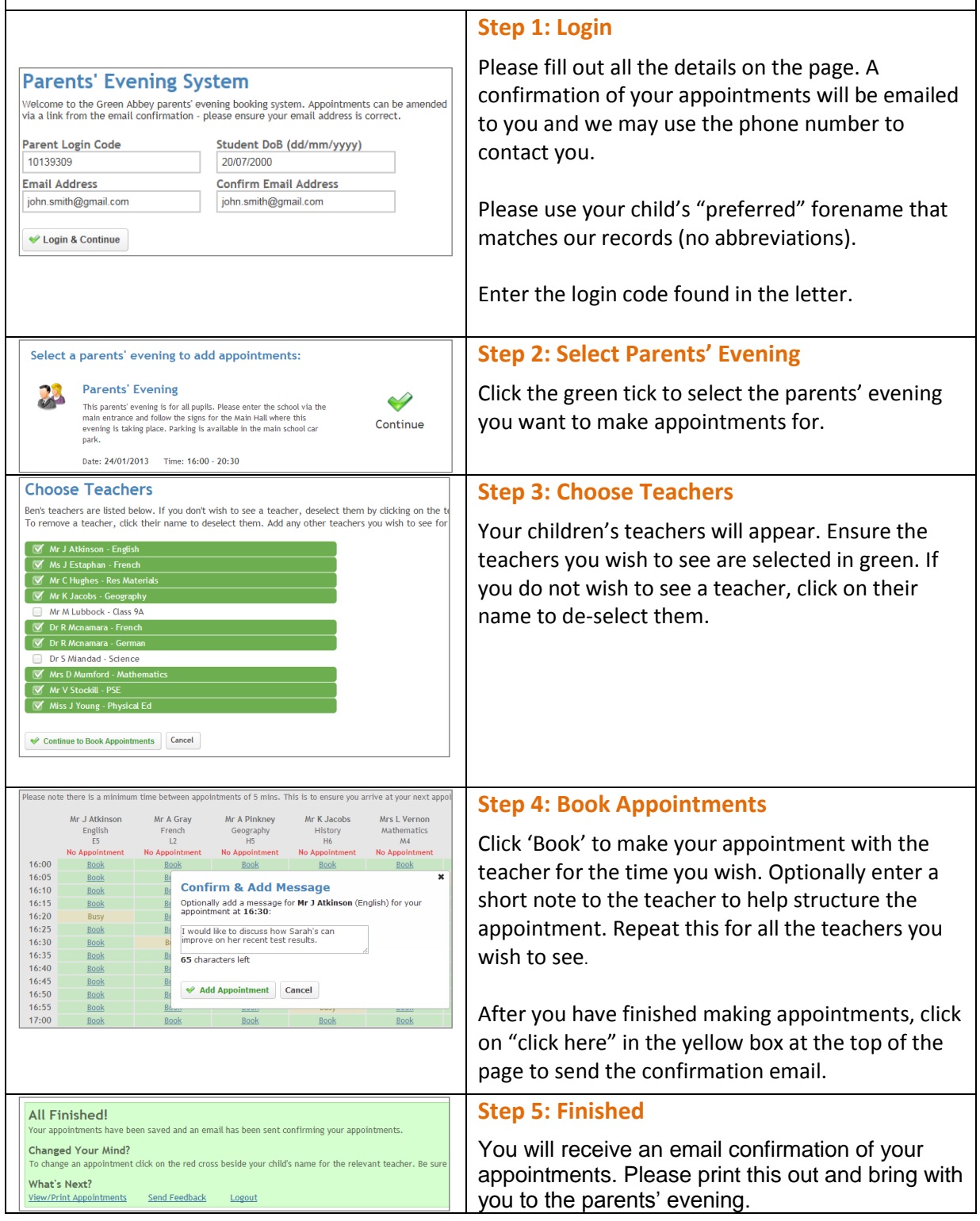

## **Corby Technical School**

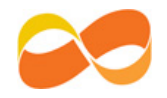

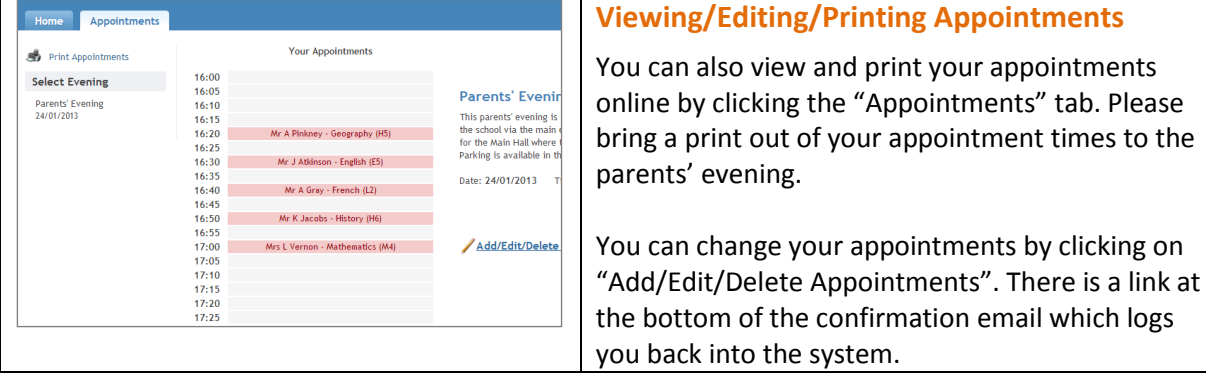